**Autodesk AutoCAD Crack Descarga gratis**

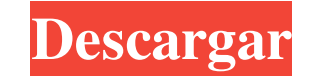

## **AutoCAD Crack + [Actualizado] 2022**

¿Qué necesito saber sobre AutoCAD para tener éxito? AutoCAD ofrece una amplia gama de funciones de dibujo y dibujo, a todas las cuales se puede acceder con un mouse. No necesita saber AutoCAD para tener éxito con la aplicación. Sin embargo, hay mucho que aprender sobre AutoCAD. Hay tantos tutoriales, consejos, trucos y técnicas que es posible que deba aprender. Autodesk tiene un centro de aprendizaje para AutoCAD y ofrece varios recursos para sus usuarios. Autodesk Academy ofrece seminarios web sobre temas como la introducción de AutoCAD, funciones de dibujo y dibujo, 3D y multimedia, creación de aplicaciones y muchos más. Autodesk también ofrece una versión de prueba gratuita de 2 horas de AutoCAD para todos los usuarios de AutoCAD y una versión de prueba gratuita de 30 días para usuarios no comerciales. Primeros pasos con AutoCAD AutoCAD tiene una interfaz fácil de usar. Está diseñado para ser fácil de entender y operar. El usuario puede configurar las opciones de la barra de herramientas haciendo doble clic en la pestaña Inicio. La esquina superior izquierda de la pantalla muestra la herramienta activa actual, mientras que la esquina superior derecha muestra la barra de estado y el área de dibujo. La barra de herramientas se muestra en la parte inferior de la pantalla. Al hacer doble clic en el icono, el usuario puede seleccionar la herramienta del menú. De forma predeterminada, la cinta está oculta. La cinta contiene un conjunto de funciones que incluye herramientas para la creación, modificación y anotación. ALGORITMO DE DISTORSIÓN Puede utilizar la herramienta ALGORITMO DE DISTORSIÓN para distorsionar un modelo 2D o 3D. Esta herramienta es particularmente útil cuando se modela un dibujo 3D que contiene demasiados objetos para caber en el área de dibujo.

Después de establecer el número de objetos a los que aplicar la distorsión, puede seleccionar una de las herramientas ALGORITMO DE DISTORSIÓN. Luego, puede arrastrar el cursor hasta el punto en el que desea aplicar la distorsión. Los objetos se pueden distorsionar mediante una de las siguientes funciones: \* Esferoide achatado: distorsiona el objeto en función de una forma 3D. \* Oblate Ellipse: distorsiona el objeto en función de una elipse. \* Equidistante – Distorsiona

## **AutoCAD Crack+**

El proceso de creación de un archivo DXF a partir de un dibujo comienza con la creación de una tabla DXF, que describe el dibujo mediante bloques y capas. Aplicaciones AutoCAD es la aplicación CAD para la mayoría de las industrias, incluidas la arquitectura, la ingeniería, la fabricación, la construcción, la agrimensura, la automoción, la construcción, la arquitectura paisajista, la gestión de la construcción y la gestión de instalaciones, lo que la convierte en una herramienta común en las empresas de arquitectura, en el trabajo arquitectónico. La mayoría de los paquetes CAD son herramientas para crear modelos físicos. AutoCAD está diseñado para dibujar muchos tipos de planos, incluidos planos, dibujos arquitectónicos, modelos de dibujo arquitectónico, diagramas de iluminación arquitectónica, dibujos de construcción, esquemas eléctricos, planos de planta, muebles, diseño de interiores, arquitectura paisajista, MEP (mecánica, eléctrica, plomería) , tubería y plomería, diseño vial, sanitario y diseño de servicios. AutoCAD ofrece herramientas para dibujar planos arquitectónicos, diseño de muebles, diseño de paisajes al aire libre y en el suelo y otros campos de la arquitectura. Al combinar las herramientas arquitectónicas con las herramientas de dibujo y sección, AutoCAD se puede utilizar para el diseño y la

construcción de edificios. Los arquitectos y otros diseñadores también utilizan AutoCAD para crear diagramas de muebles, construcción, electricidad, MEP, plomería, techos y tuberías. AutoCAD es la aplicación CAD más popular del mundo. AutoCAD fue diseñado para CAD, lo que significa que admite la creación de modelos 3D además del dibujo 2D. El diseño se puede importar a otros paquetes CAD, como CATIA, Grasshopper, NX, SolidWorks, Inventor, PowerStation y otros. El comando más popular en AutoCAD es el Lápiz, que el usuario utilizará para dibujar las líneas en una pantalla o en una hoja de papel. Las herramientas necesarias para crear estas líneas son: Usar la rueda de desplazamiento u otras herramientas de navegación para mover el cursor en la pantalla o en el papel de dibujo. Las herramientas se pueden cambiar en el software. El uso de un mouse para hacer clic en el lápiz, que está debajo del cursor, para crear líneas. El uso de un teclado para hacer clic en las teclas de flecha para crear líneas. El uso de otras herramientas para crear líneas, como la herramienta Zoom. AutoCAD es el único software diseñado específicamente para CAD. Admite muchas funciones avanzadas, incluido el dibujo paramétrico y más de 250 funciones de comando. AutoCAD se utiliza en más de 200 países y está disponible en 16 idiomas diferentes. AutoCAD puede importar el archivo DXF creado por casi cualquier paquete CAD, lo que lo convierte en un recurso común. 27c346ba05

**AutoCAD Parche con clave de serie [32|64bit] [Ultimo-2022]**

Abre la herramienta de diseño en tu computadora. Luego, en el lado izquierdo de la pantalla, verá las claves que creó. Haga clic con el botón derecho en la clave que desee y presione imprimir. Se generará automáticamente una nueva imagen.png. Si desea crear más, simplemente repita este proceso. Paso 4: ¡Imprime y úsalo! Usando la carpeta que ha generado, abra un editor de imágenes. Luego abra el archivo.png que ha generado con su clave y guárdelo en la carpeta que usará. Cuando exporta un diseño, puede variar según cada empresa, por lo que puede encontrar una manera de comunicar el diseño a su cliente sin verlo en una pantalla. Si desea aprender a crear su propia llave personalizada, consulte el último capítulo de este libro: # Capítulo 9: Uso de la aplicación móvil Autodesk 360 para agregar y editar objetos ## Un dispositivo portátil como una tableta o un teléfono inteligente es perfecto para abrir y modificar diferentes archivos CAD. Muchos diseñadores utilizan un teléfono inteligente como dispositivo móvil para editar archivos. Con la aplicación móvil Autodesk 360, puede acceder a archivos desde su cuenta de Autodesk y realizar las siguientes tareas: \* Exportar e imprimir un archivo .pdf \* Editar, agregar y eliminar objetos \* Abrir archivos para editar desde la aplicación \* Importar capas desde un archivo .cdr \* Mostrar un objeto en una presentación Es posible que haya notado que tuvimos algunos problemas con algunos de los Objetos en el capítulo anterior. Autodesk, los creadores de AutoCAD, ha lanzado una actualización de la aplicación móvil Autodesk 360 para solucionar los problemas que encontramos en el capítulo anterior. Notará que el texto ha cambiado en la aplicación para reflejar la nueva forma de abrir un archivo.

**?Que hay de nuevo en AutoCAD?**

Revise los flujos de trabajo utilizando la nueva ventana Historial de diseño para guardar los detalles de su trabajo. Seleccione y exporte un diseño BIM, vea flujos de trabajo y compare modelos. Agregue y realice un seguimiento de las revisiones de sus modelos para mejorar la colaboración. Incorpore CAD en su proceso de modelado. Admite dibujo manual, móvil, 3D, DWG y modelos sólidos.

Revise los flujos de trabajo utilizando la nueva ventana Historial de diseño para guardar los detalles de su trabajo. Seleccione y exporte un diseño BIM, vea flujos de trabajo y compare modelos. Incorpore CAD en su proceso de modelado. Admite dibujo manual, móvil, 3D, DWG y modelos sólidos. Mejoras en el diseño BIM: Diseño con archivos BIM directamente en AutoCAD. Cambie el aspecto de un archivo BIM existente para que coincida con sus diseños con la Biblioteca de estilos BIM. Encuentre dimensiones y compensaciones en su modelo para una aprobación más rápida. Ajuste las dimensiones para que se ajusten a sus dibujos y vea una vista previa de la ventana gráfica. Importe y exporte el modelo con formatos abiertos o propietarios. Vuelva a promulgar los cambios del modelo utilizando enlaces BIM. Comparta y colabore en proyectos BIM con otros usuarios, como AutoCAD Extensions. Personalice fácilmente el aspecto de sus archivos BIM editando capas y rutas. Diseño con archivos BIM directamente en AutoCAD. Cambie el aspecto de un archivo BIM existente para que coincida con sus diseños con la Biblioteca de estilos BIM. Encuentre dimensiones y compensaciones en su modelo para una aprobación más rápida. Ajuste las dimensiones para que se ajusten a sus dibujos y vea una vista previa de la ventana gráfica. Importe y exporte el modelo con formatos abiertos o propietarios. Vuelva a promulgar los cambios del modelo utilizando enlaces BIM. Comparta y colabore en proyectos BIM con otros usuarios, como AutoCAD Extensions. Personalice fácilmente el aspecto de sus archivos BIM editando capas y rutas. Crear diseños sostenibles: Ahorre tiempo y dinero diseñando casas, edificios y paisajes con eficiencia energética. Realice un seguimiento automático de los cambios y utilice automáticamente AutoCAD para crear diseños sostenibles. Utilice el nuevo cuadro de diálogo y los controles de iconos para importar rápidamente propiedades de materiales sostenibles. Utilice la nueva opción de diseño para obtener comentarios rápidos del software de diseño sostenible. Añade materiales sostenibles a tu diseño: nuevos, preexistentes y 3D. Administre fácilmente los volúmenes y establezca las propiedades de los materiales para sus diseños. Usar

## **Requisitos del sistema For AutoCAD:**

PC compatible: Windows 7 de 64 bits Windows 8 de 64 bits Windows 10 de 64 bits Mac OS X 10.9.1 (64 bits) Mínimo 2GB de RAM Recomendado: Windows 10 de 64 bits 4 GB de RAM RAM | Espacio en disco duro | DirectX DX11 DirectX 12 Descripción: Después de una acalorada batalla, la corporación Zaibatsu finalmente ha derrotado al feroz Iya Daisuke y al legendario Eiyuu Mabudachi, el

<https://educa.neurolabbo.com/blog/index.php?entryid=3885> <https://sjdistributions.com/autocad-crack-descarga-gratis-2/> <https://ourlittlelab.com/autocad-crack-clave-de-licencia-gratuita-mac-win-2022-ultimo/> <https://www.cameraitacina.com/en/system/files/webform/feedback/furjane374.pdf> <http://phukienuno.com/autodesk-autocad-crack-gratis-2022/> <https://mandarinrecruitment.com/system/files/webform/shayber167.pdf> <http://buymecoffee.co/?p=31778> <https://wmondemand.com/?p=14302> <https://coleccionohistorias.com/2022/06/29/autocad-crack-18/> <https://frozen-taiga-35029.herokuapp.com/AutoCAD.pdf> [https://www.merexpression.com/upload/files/2022/06/EPaYfjlPlcb2nKYmY1KW\\_29\\_ff5b2e7de265421f9396868a63f42b14\\_file.pdf](https://www.merexpression.com/upload/files/2022/06/EPaYfjlPlcb2nKYmY1KW_29_ff5b2e7de265421f9396868a63f42b14_file.pdf) <https://airbrushinformation.net/wp-content/uploads/2022/06/AutoCAD-44.pdf> <https://www.lbbskin.com/human-health/autocad-crack-clave-de-licencia-llena-actualizado-2022/> <https://abkoutlet.com/wp-content/uploads/2022/06/AutoCAD-93.pdf> <http://www.ndvadvisers.com/autocad-20-1-crack-clave-de-producto-completa-gratis/> <http://dragonsecho.com/?p=7484> <http://www.webvideoexperts.com/autocad-crack-descargar/> <https://www.arunachalreflector.com/2022/06/29/autocad-crack-12/>

<http://www.jbdsnet.com/autodesk-autocad-crack-marzo-2022/>